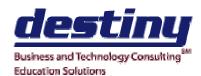

# Operating System Running SAS® Under Windows

**Course Length**: 1 day **CEUs 0.6 Format**: Hands on Training

#### **AUDIENCE**

**Programmers and Analysts** 

#### **BENEFITS**

This course will provide attendees with an understanding of how SAS works under the Windows operating system.

## **PREREQUISITES**

Programming I: SAS Essentials course or equivalent understanding.

### **COURSE TOPICS**

## **SAS Desktop**

- SAS Explorer
- Workspace View
- Presentation
- Programmer Tools
- Data Analysis

#### Online Documentation

- SAS Companion
- Running Sample Programs

### **Custom Configuration**

- Global Options
- Autoexec.sas
- Config.sas
- The SASUSER Library

## **Environment Specifics**

- Host Commands
- Dynamic Data Exchange (DDE)
- Object Linking and Embedding (OLE)
- Printing considerations